## **ABSTRAK**

<span id="page-0-0"></span>Data merupakan sesuatu yang sangat penting bagi setiap individu ataupun kelompok. Pada awalnya data yang hanya dapat digunakan berbentuk fisik (*hardcopy*), namun seiring perkembangan dunia teknologi, muncullah data yang dapat digunakan dalam bentuk digital (*softcopy*). Data bentuk *digital* mempunyai banyak kelebihan, tetapi data bentuk *digital* juga mempunyai banyak kekurangan, salah satunya yaitu dapat hilang atau rusak.

Pengguna membutuhkan suatu sistem *backup* yang dapat mengatasi masalahmasalah tersebut. Sehingga apabila jika data asli hilang atau rusak, pengguna tidak perlu khawatir kehilangan data-data pentingnya karena ada data cadangan yang telah disimpan sistem tersebut.

Keuntungan dari aplikasi *Backup Manager* ini adalah memudahkan admin untuk mem*backup* data-datanya dan lebih teratur dan terjadwal.

Kata Kunci: Data Fisik, Data Digital, Kehilangan Data, *Backup Manager*.

## *ABSTRACT*

<span id="page-1-0"></span>*Data is something very important for every individual or group. At first the data can be used only physical form (hardcopy), but as the development of the technology world, there was data that can be used in the form of digital (softcopy). Data digital form has many advantages, but the data of digital form also has many drawbacks, one of which can be lost or damaged.*

*Users need a backup system that can address these problems. So if if the original data is lost or damaged, the user does not have to worry about losing important data because there is a backup of data you have saved the system.*

*The advantage of this application is the Backup Manager allows admins to backup data and more organized and scheduled.*

*Keywords: Physical Data, Digital Data, Loss of Data, Backup Manager.*

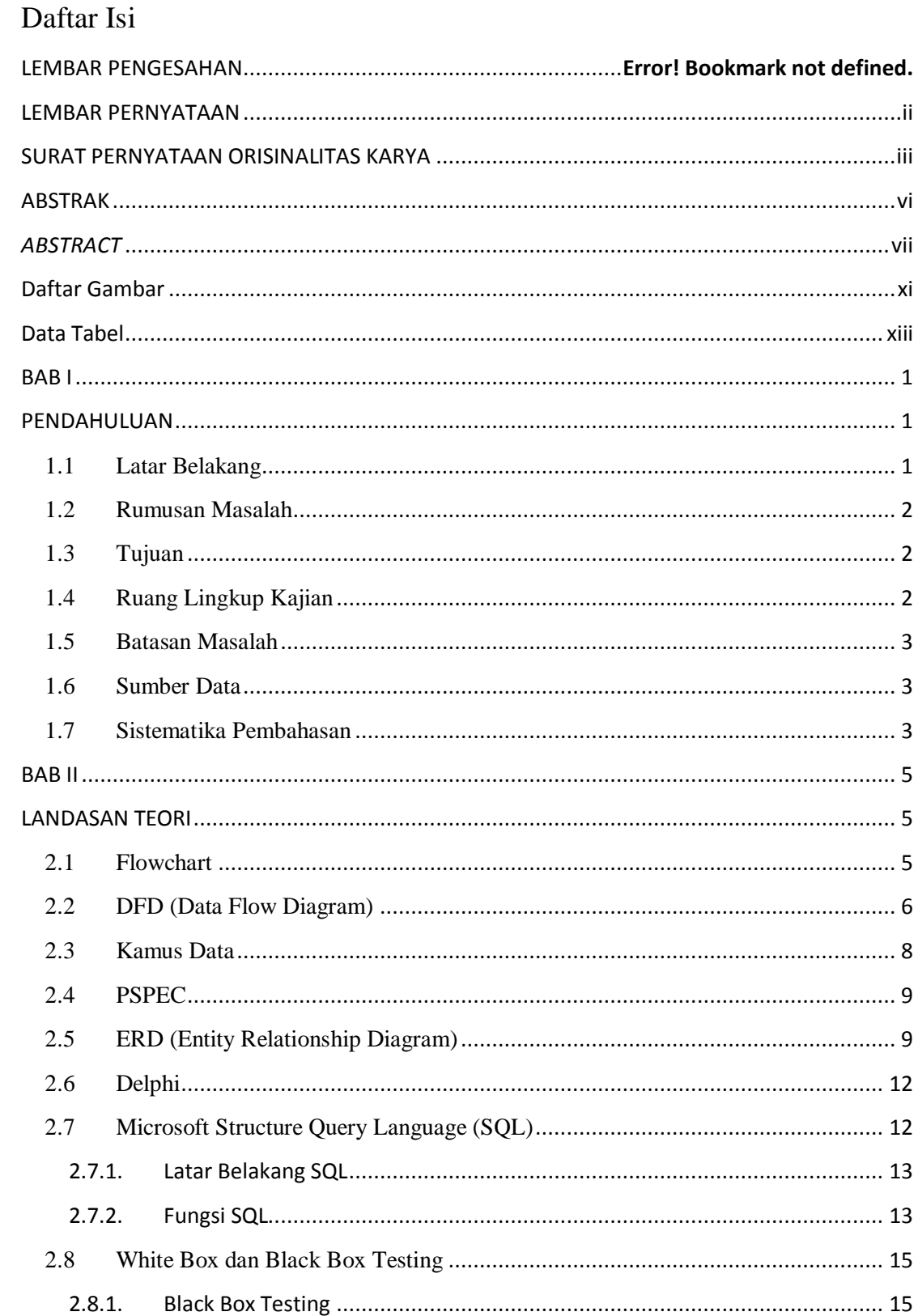

viii

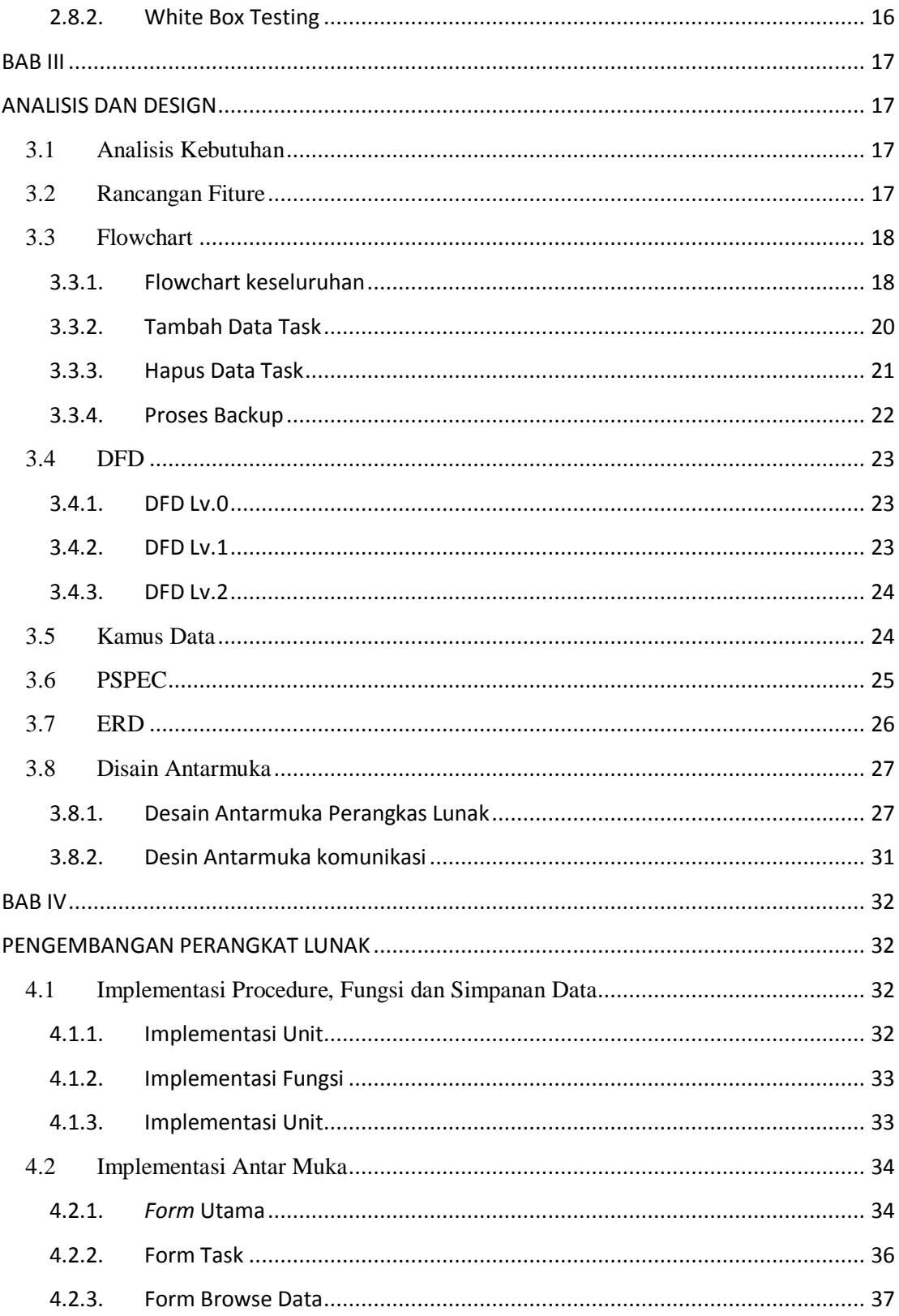

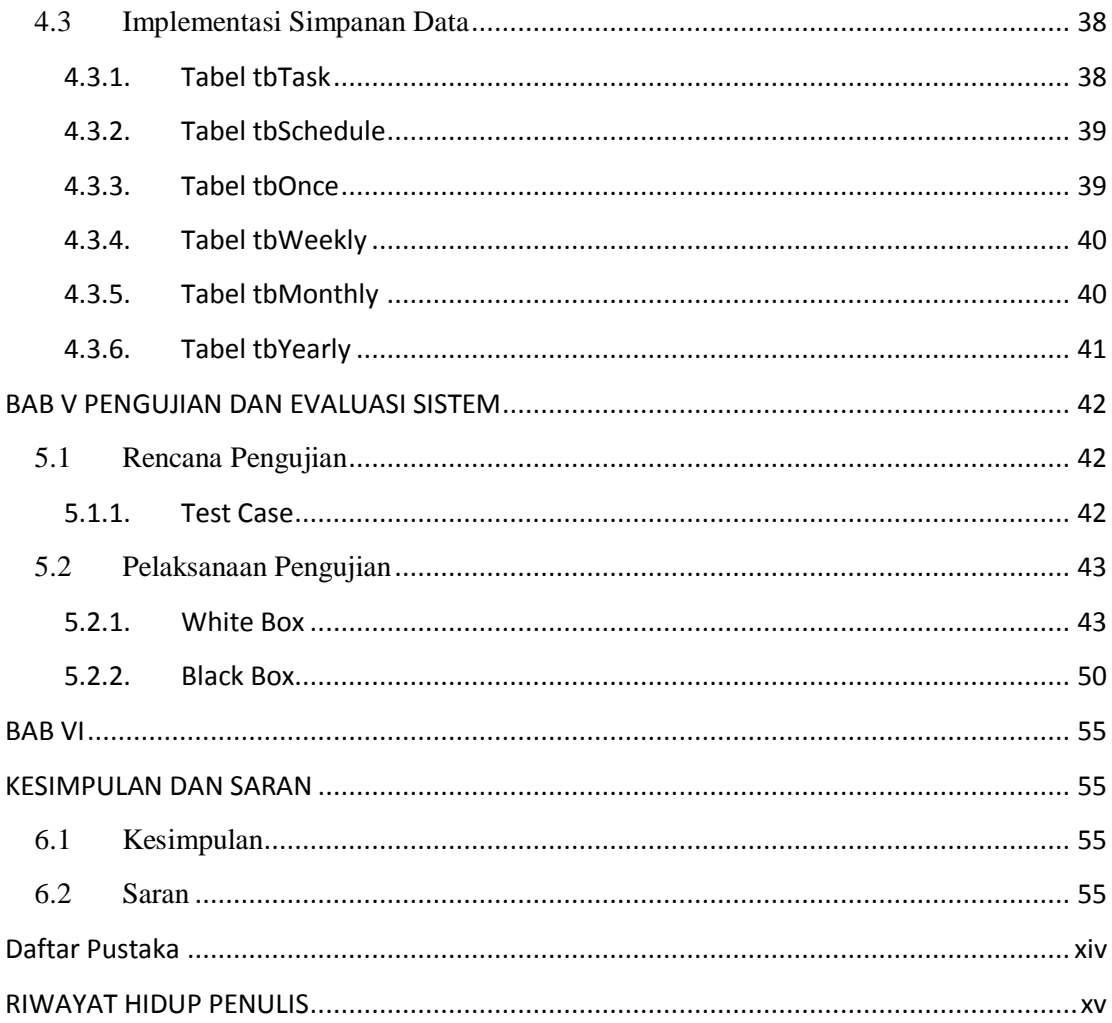

<span id="page-5-0"></span>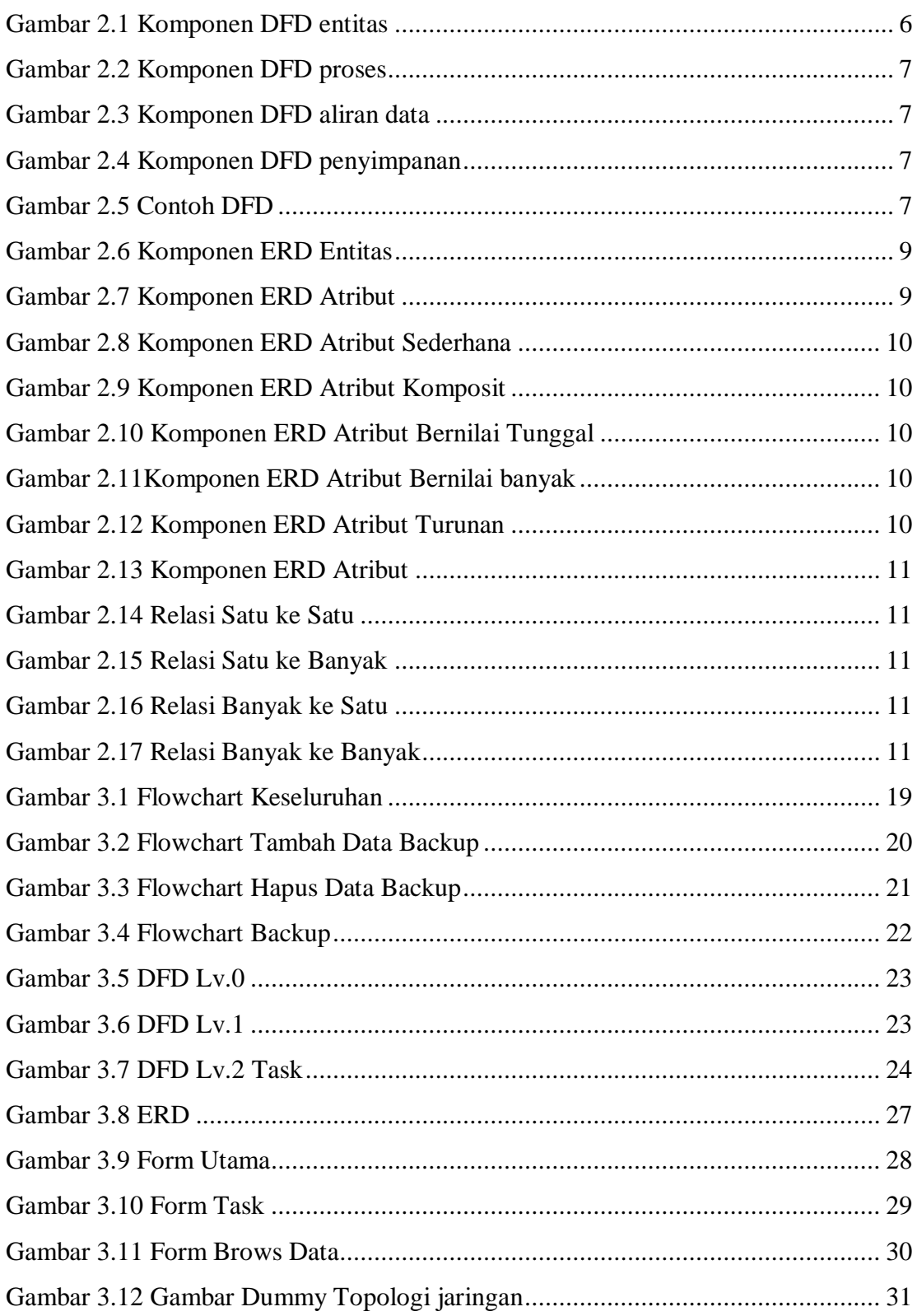

## **Daftar Gambar**

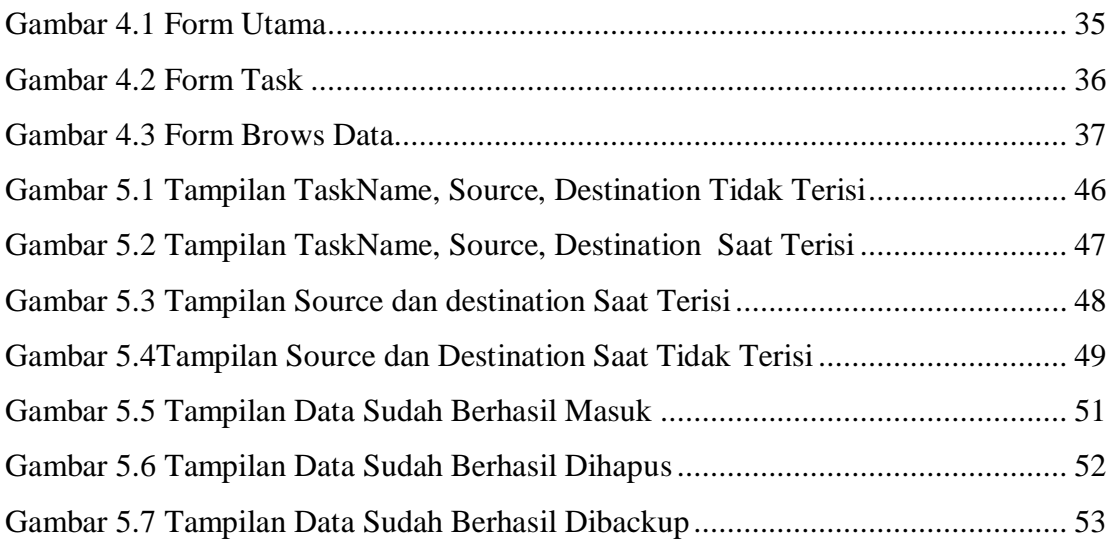

## **Data Tabel**

<span id="page-7-0"></span>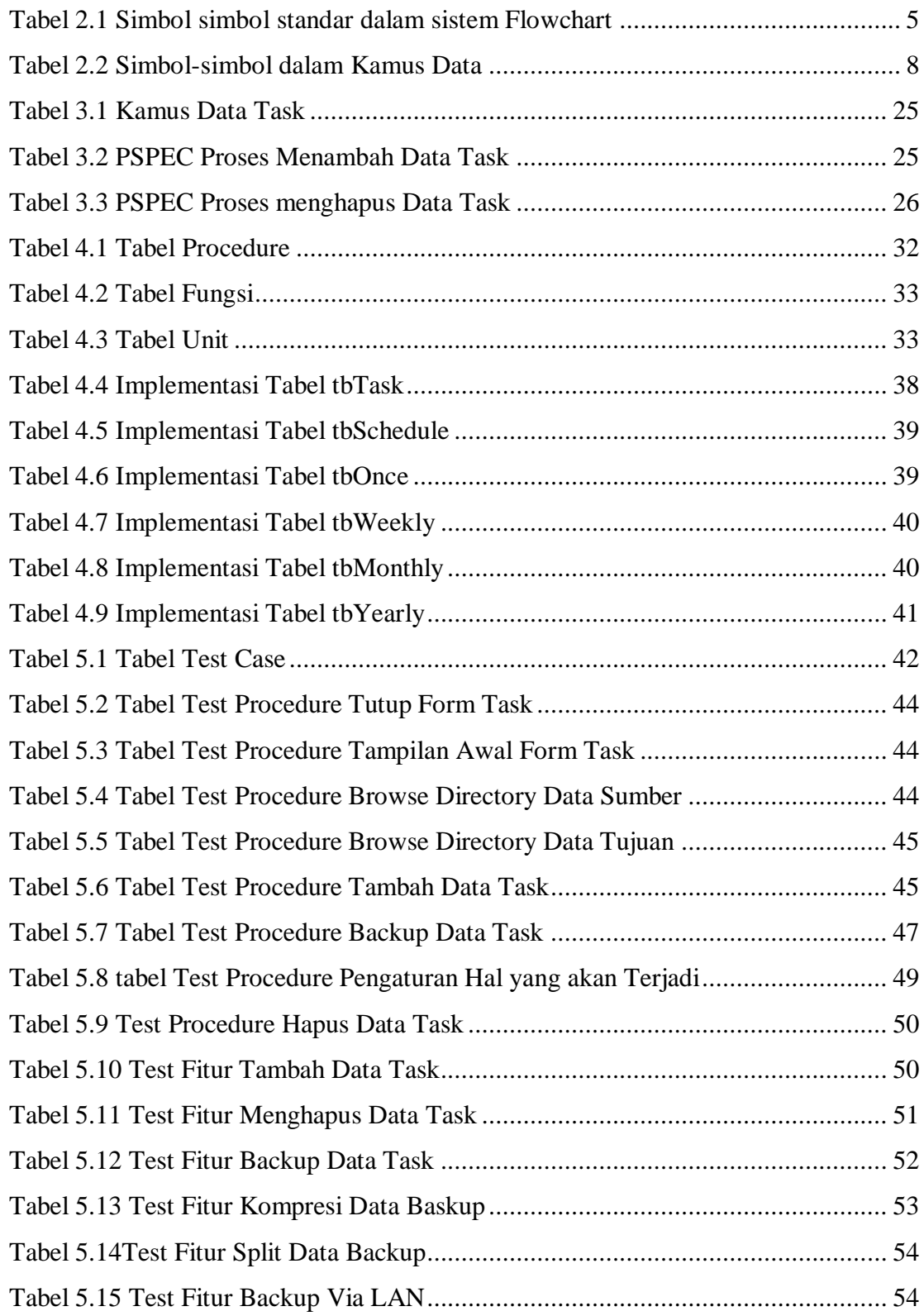